### Henry Le

## Portfolio

I'm Henry Le and I am a student at Akins High School in Austin, TX. I major in Computer Hardware engineering here at Akins High School, and I would like to learn about Computer Animation, and Programing as well here at Akins. What made me want to do computer engineering was my love for computer games on PC, and I learned that I can only play the games I want to play if I have good specs on my computer, and so I looked over computer parts on YouTube, and searched up my own parts for my own PC which ended up with \$392 on "pcpartpicker.com" a really good website I recommend for building or looking for parts that are compatible with each other. I want to do computer engineering because I want to build my own processor, RAM, GPU, and such for PC gamers like me to enjoy games without lag, and I also want to do animation to make cool cartoons based on games and other things.

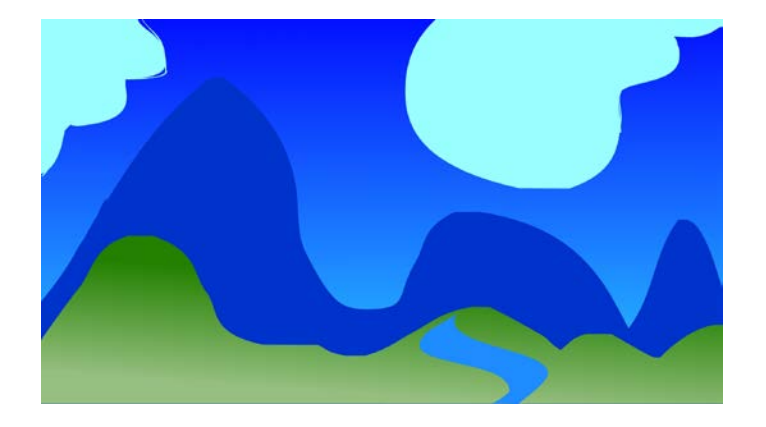

### **1. Background 1 Project**

I used flash to create this simple background for my first project in Animation Class. I used a rectangle tool with a gradient for the sky, and then outlined my clouds and filled them. I drew mountain shapes and had to close every shape to fill it with a color. I did the same for the hills and the water.

# **2. Project two Characters**

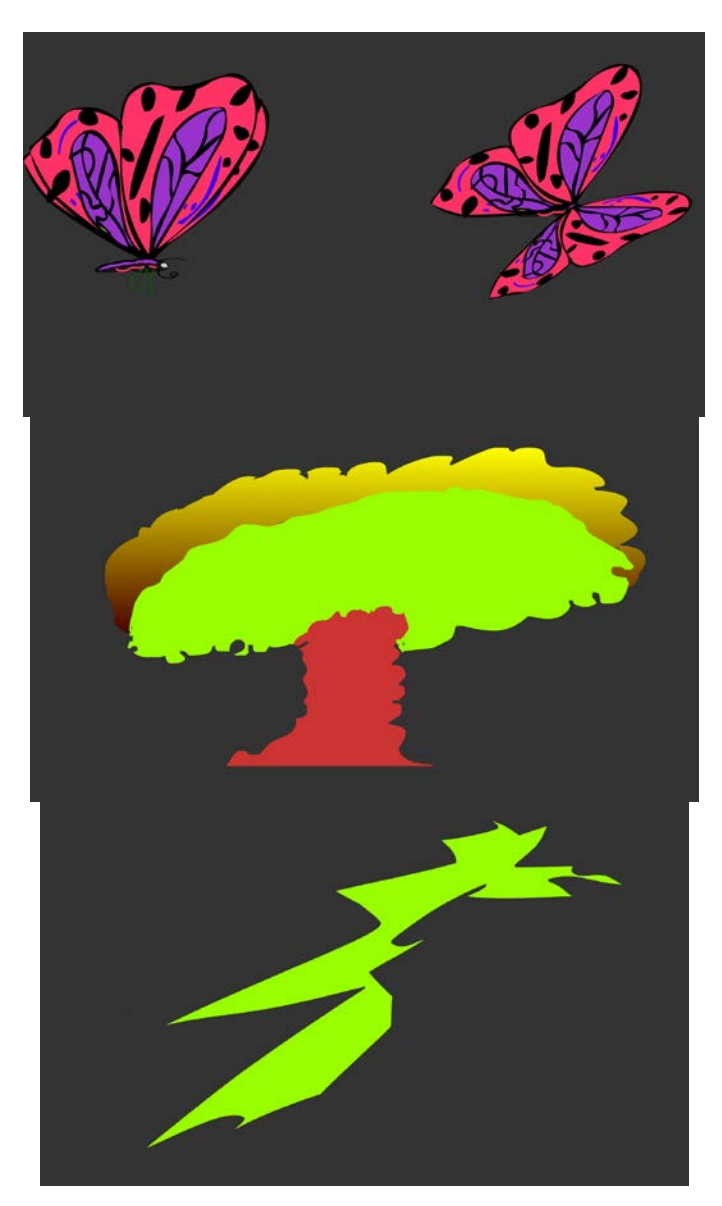

I did research to find good looking butterflies and copied the one I liked loosely. I also looked at images of explosions to create my mine, but I made up the lightning on my own.

## **3. First Flash Animation**

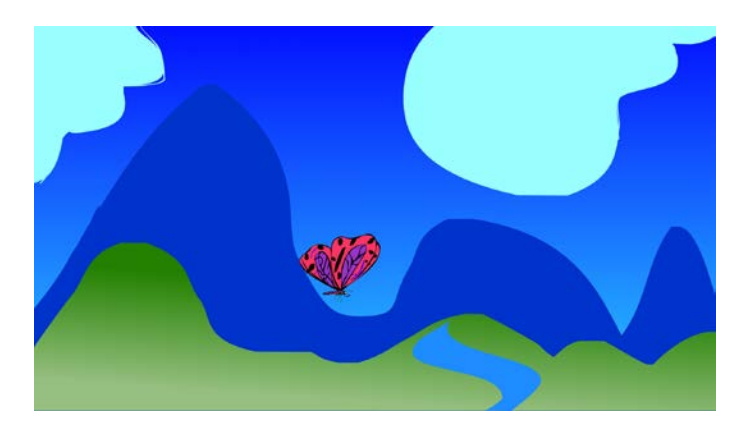

**<https://www.youtube.com/watch?v=zZU0pmfOA6c>**

I used the timeline, motion tweens, frames and key frames to create a short animation that I worked on with my classmates, and teacher. The butterfly was a repeated animation I made in my animation as a motion preset for the smoke.

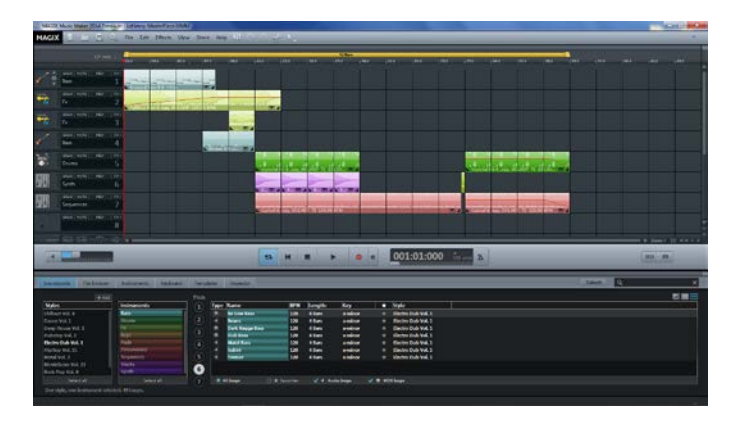

## **4. Magix Music Studio**

I Created This Song On Magix

<https://youtu.be/fLjf-psT4ac>

I'm using magix to create music for my animations.

### **5. Hand Drawn Ball Bounce Animation**

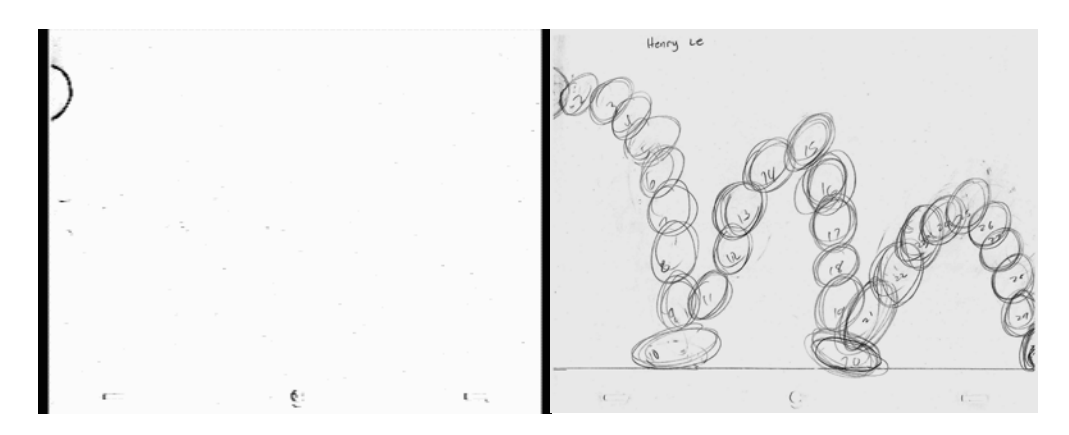

<https://youtu.be/UFNzWulR4E0>

In the picture on the left is the animation of the sketch on the right. On the right is the sketch of what the animation should look like. There are 30 pages on the left that shows an animated ball bouncing around as shown in the sketch on the picture on the right. The first thing I did before I animated this ball was I drew 30 balls with pencil, and, and on I drew on of every 1 ball on 30 separate sheets of paper, and as I did that I put those 30 pages onto the printer, and scanned them and brought them into the computer, and used Adobe Premiere to make an animation with 30 pages of what I scanned. And with premiere I created a 3 second animation, and an endless gif video.

**6. My Animation 1 (Meow & Cricket)**

### **By**

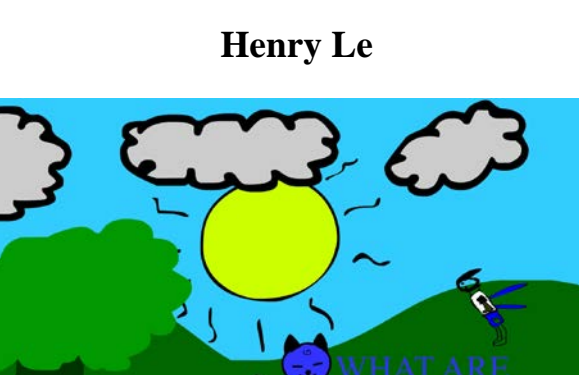

**[https://www.youtube.com/watch?v=WBB2\\_pj98NM](https://www.youtube.com/watch?v=WBB2_pj98NM)**

**Random Cat in the tree hears a noise and approaches the noise, and a cricket man appears and who knows what happened to them after the greeting, except that the cat wore shoes…and you can guess what the cricket said to the cat.**

**7. T-Shirt Contest**

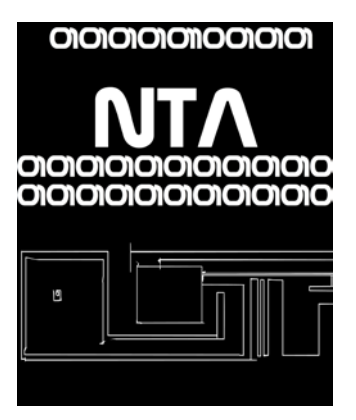

I Made a T-Shirt for The New Tech Academy of Akins High School with Flash.

### **8. DRUM ANIMATION**

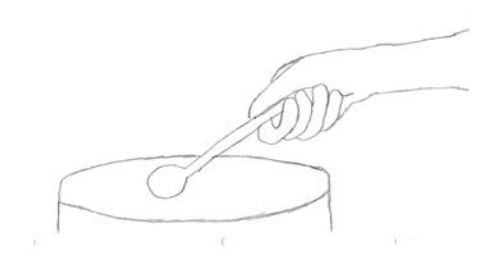

**<https://youtu.be/-NcV2blnVR4>**

I drew this drum, hand, and stick by hand, and made 15 copies of the same drum, but different placed hand and stick motion. And I scanned it on a printer, and brought it into the computer, and used premiere to add sounds, and exported a gif, and a YouTube video version of the drum animation.

### **9. Script**

# By:

Henry Le

### **INT:** SUNRISE: IN A FOREST OF MAGIC THAT KEEPS THE TREES ALIVE A GIRL WAKES UP

### **Girl 1**

Girl wakes up and has no clue about what and who she is, and looks for other people

WALKING: MYTHICAL CREATURES SUCH AS ENTS AND MAGICAL BOARS ROAM AROUND THE FOREST

### **Girl 1**

Girl is scared, and runs out of the forest and finds civilization **FOUND:** A TOWN BY THE NAME OF RUBEN IS FOUND AND TOWNS PEOPLE SURROUND THIS GIRL

### **Mayor 1**

Mayor Tells townspeople to leave this poor girl alone and brings the girl to his home and asks how she got here

**INSIDE HOUSE:** A CABIN WITH A FIREPLACE AND LOTS OF ANIMAL HIDE AS DÉCOR

**Girl 1 & Mayor 1**

Mayor asks questions about how she got into the forest and girl answers questions with I don't know

**INSIDE MAYOR'S HOUSE:** A WELL KNOWN ALCHEMIST COMES IN WITH A MEMORY POTION

### **Alchemist & Girl 1**

Alchemists talks about a potion that will bring memories to the girl, and the girl accepts and drinks potion of memories

## **REALIZATION:** GIRL REMEMBERS EVERYTHING AND LEAVES THE HOUSE AND INTO THE TRAINING ZONE

### **Girl 1**

She doesn't remember much but she is really skillful with a blade and she joins the town's guard and rise up to the top very quickly END: TOWN: THE GIRL NAMED ELESIS REMEMBERS EVERYTHING ABOUT HERSELF BUT NOT WHY SHE WAS IN A FOREST BUT STAYS IN THE TOWN OF RUBEN AS THE BEST FEMALE SWORDSMAN TO LIVE

## **10.Naviance**

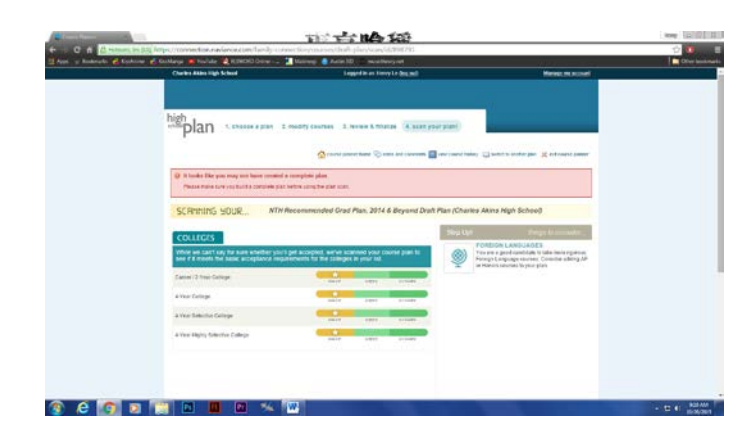

I used naviance to pick my course plans/classes for the current year 2015-2016, and next year's classes of 2016-2017

## **10.1 MOTORBIKE ANIMATION (Extra)**

**<https://youtu.be/n9lzpfcDy9w>**

A Short Animation Mr. Broome, and I created Together On Friday October, 30, 2015.

# **11.Story Board**

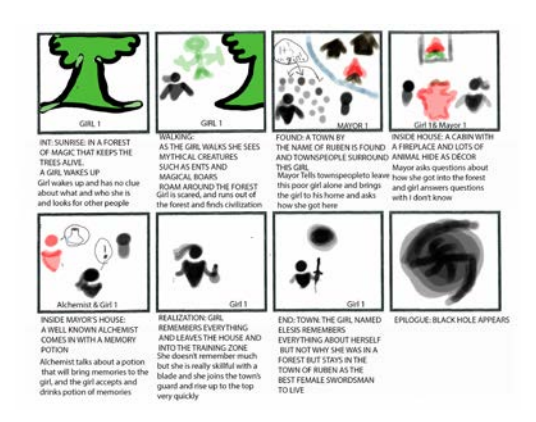

The script to my story

## **12.Zombie Animation**

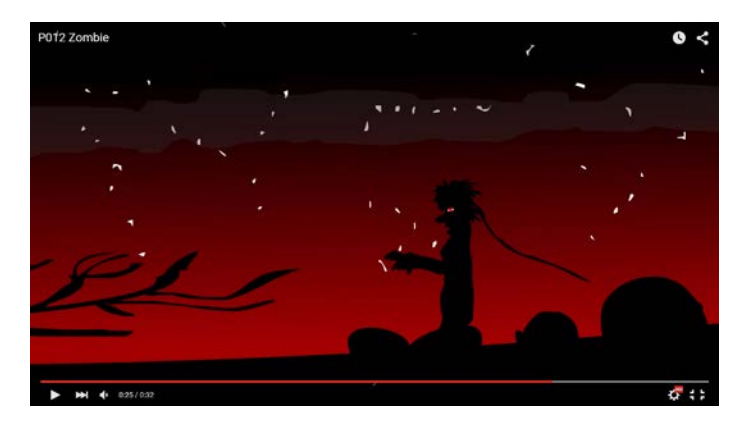

<https://youtu.be/hCzLesrwOE8>

I used Multiple Scenes, animated symbols, and audio track to create this

Halloween animation

### **13.Egg Skirt**

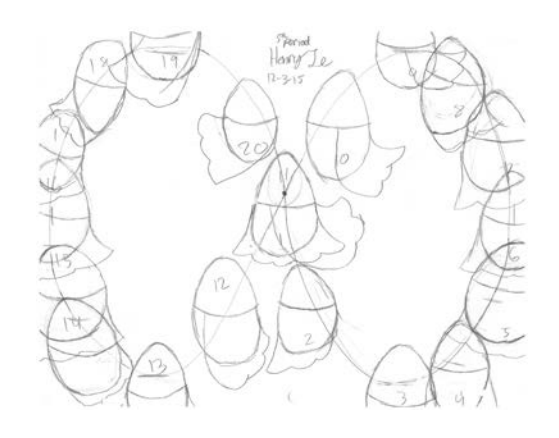

<https://youtu.be/r8HWCcEPru0>

I hand drew this sketch of the eggs here, drew each egg on different pages and scanned them into a USB Drive, and brought them onto a computer, and used Adobe Premiere to animate the pages, and added audio of the eggs "zooming" through the place

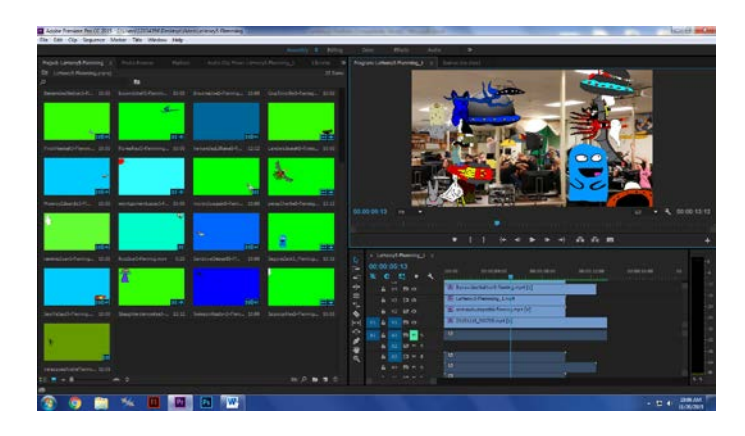

## **14.P014-Flemming**

[Https://youtu.be/V0-Kh-ORPENw](https://youtu.be/V0-Kh-ORPENw)

I used color keying to create this animation collage so that all of the characters could be shown at the same time with the same background.

## **15.Flash Bones and Motion Presets**

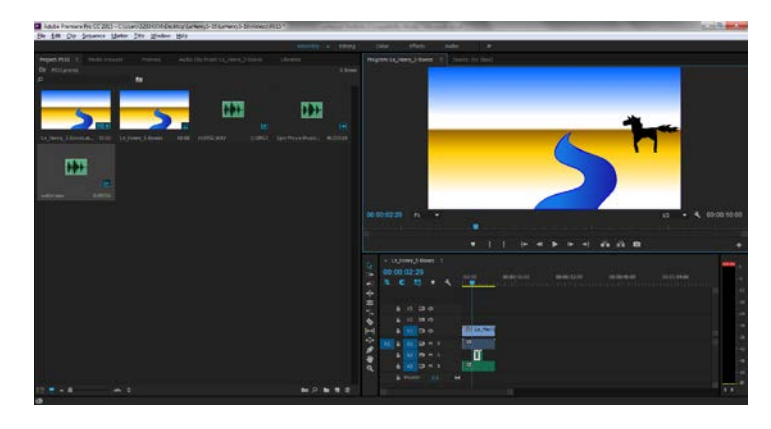

<https://youtu.be/kIxMqG0uPH0>

I used Adobe Premiere to upload, and add audio to my animation I made in Adobe Flash

## **16.Children's Book**

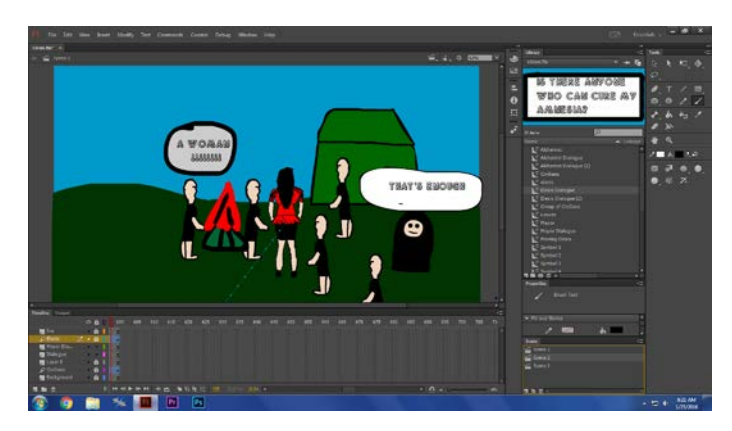

I made this children's book about a girl with amnesia in a forest like medieval times in cartoons, and this animation is 1 minute long, with many scenes, and dialogue.

<https://www.youtube.com/watch?v=ND4jUcHYIsk>

# **17.Game Sketch for Game Developer**

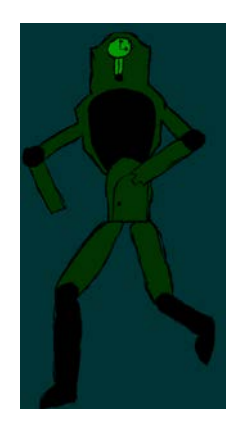

I used a hand drawn image for a video game designer and scanned to the computer. I then used Photoshop to re-draw and clean up from the original design

## **18.Demo Reel**

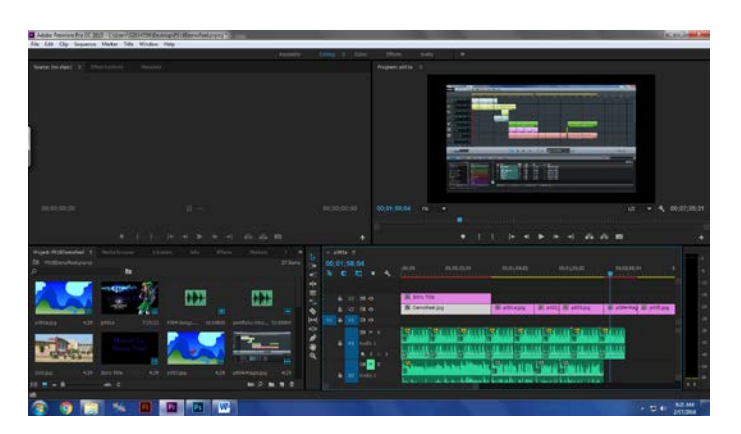

I used Premiere and all my projects which I've done this year and created this demo reel

<https://youtu.be/ERk5vyTzCG4>

### **19. Double Take**

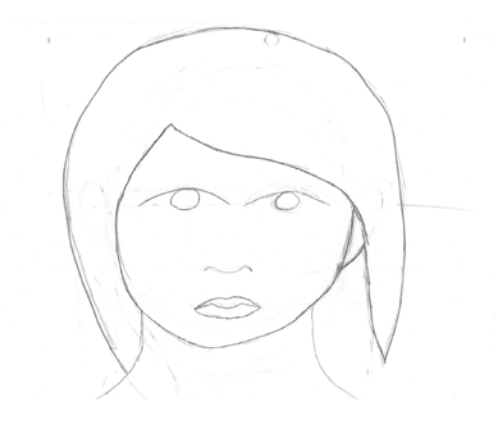

I hand drew a rotating head using 15 sheets of paper, and scanned it onto my computer, and exported it as an animation on adobe premiere.

<https://youtu.be/1HXGh21HzKY>

### **20. Independent Animation Script**

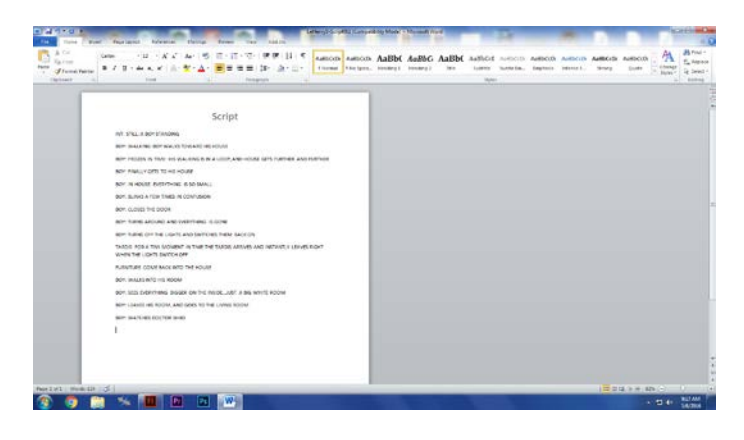

I used Microsoft Word to write out my script

# **21. Independent Animation Storyboard**

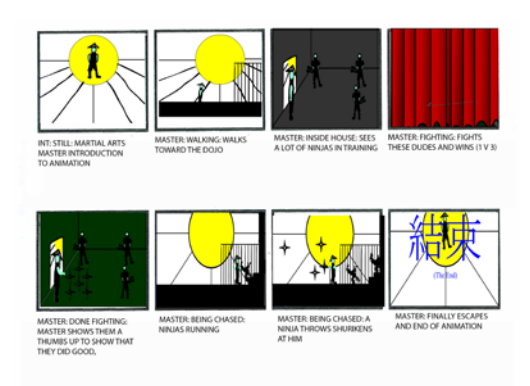

I used Photoshop and a storyboard template to create this storyboard for my independent Animation

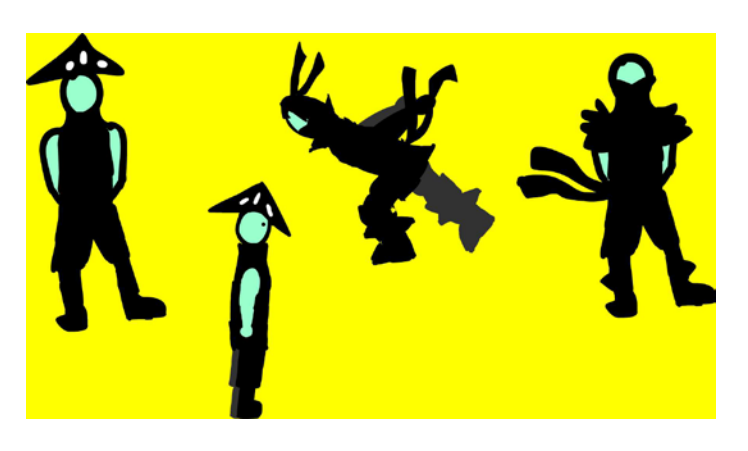

### **22. Indie Characters**

Characters I designed for my indie project

# **23.Indie Backgrounds**

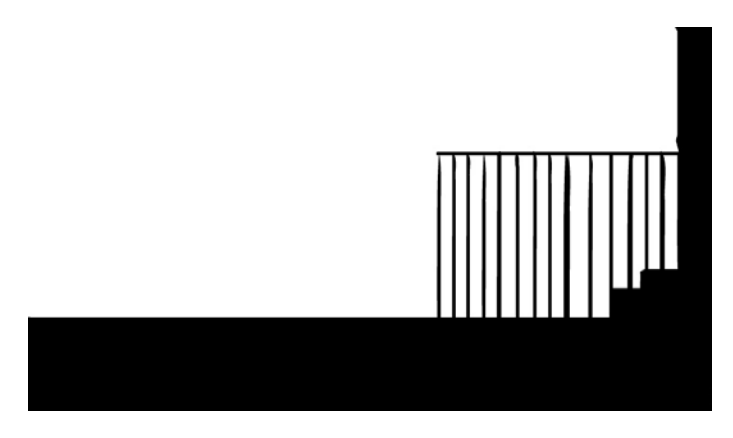

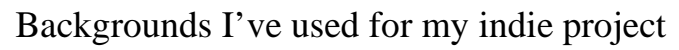

**24.Indie Animation**

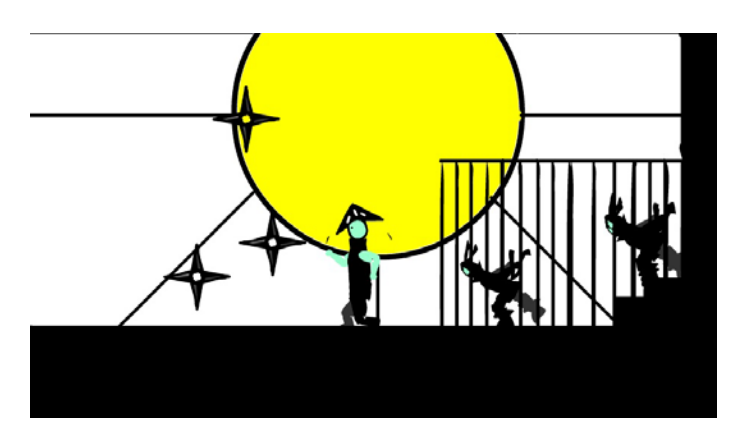

A 1 minute long animation I created for my animation

<https://youtu.be/ck7ePTU6ewI>

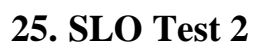

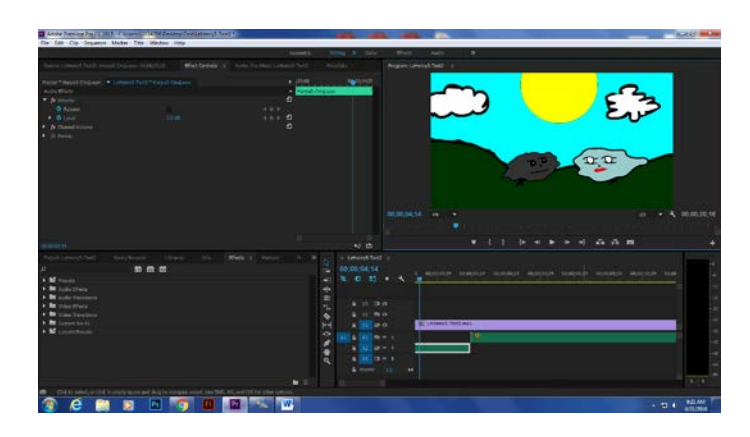

# A short animation I created within one class period (1:30)

[https://youtu.be/3QN41uq2\\_0E](https://youtu.be/3QN41uq2_0E)

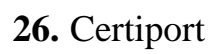

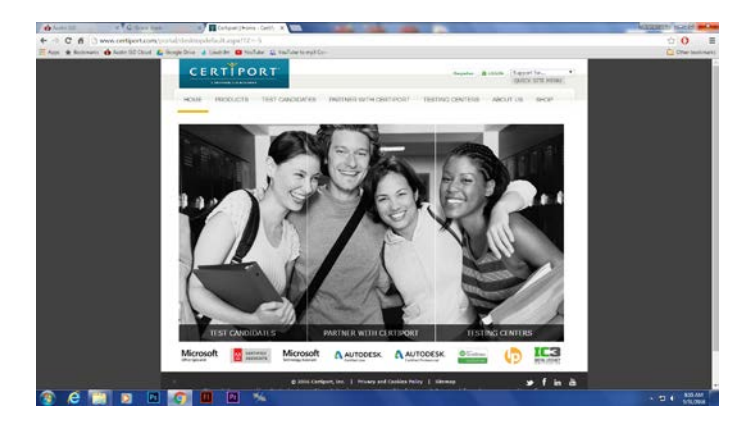

## **27.**Web Portfolio

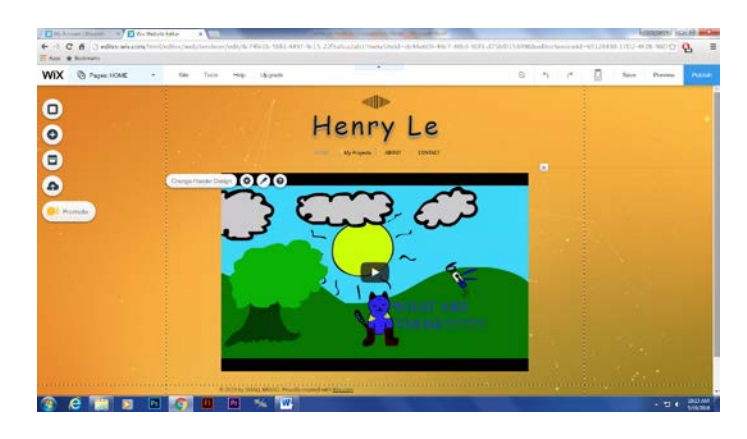

<http://henryle083199.wix.com/henryle083199>

I created an online portfolio website with wix.com, and used this current portfolio in the website.